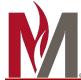

# **How to Read Your Degree Audit Report (DAR)**

- 1. First, follow instructions to access your Degree Audit
- 2. This is an example of what your **DAR header** will look like:

# a. Top Header

• Student name, Program of Study, and Name of Institution

### b. Audit Charts

- Pie chart of your progress towards the minimum overall credit requirement. If you position your cursor over a section of the pie chart, the credits for that section will be displayed
- Vertical bar graph of your overall GPA

# c. Categories

- Horizontal bar graph which details credits in Core/Lib study, Major, and Upper Division requirements
  - The green section indicates the total number of credits completed
  - The blue section indicates the number of credits currently in-progress, including those credits currently registered for
  - The pink section indicates the number of unfulfilled credits
  - Horizontal bar graph which details GPA in each category

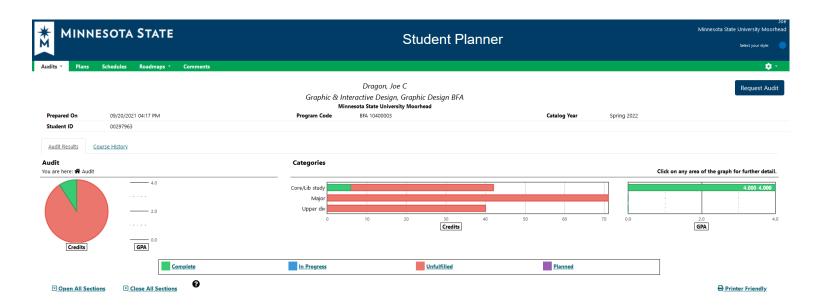

- 3. Next is your **Degree Audit Text**:
  - a. **Header** Catalog Year, Advisor Name, Graduation Requirement Responsibility Statement, Legend for Reading Your Audit

Catalog: Spr 2022 Advisor: Soderberg, Shawn

This degree audit has been prepared to assist you in determining your academic progress at Minnesota State University Moorhead. While reasonable efforts have been made to insure its accuracy, final responsibility for meeting graduation requirements resides with you. For further information contact your advisor or the Registrar's Office, Owens Hall 210, 477-2565

b. **Transfer work** – if you have completed transfer coursework, it will appear in this section. Note –if you completed coursework and it is not reflected here, contact the registrar's office

# Evaluated transfer work has been received for you from the following: ASA College NY Abbreviated on report as: ASA Anoka-Ramsey Community College~Coon Rapids, MN Abbreviated on Report as: ANOKARA

c. **Liberal Arts & Sciences Curriculum (LASC) / MnTC** – this is where your progress toward completing each LASC goal area can be found (\*note the legend for reading your DAR)

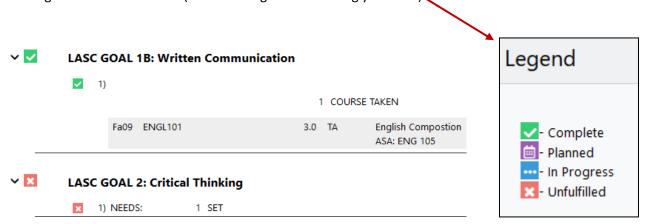

d. Program Requirements – all course and GPA requirements for your program(s) of study will appear next

Graphic Design Core Requirements
(Must earn C- or higher in all core coursework)

1) Foundation Drawing I

SELECT FROM: ART 101

2) Foundation Design I

SELECT FROM: ART 125

3) History of Art I and II

SELECT FROM: ART 233,234

e. After Program Requirements, note the **Upper Division Credit Requirement, MSUM overall credit & GPA requirement, and MSUM residency credit requirement** for graduation

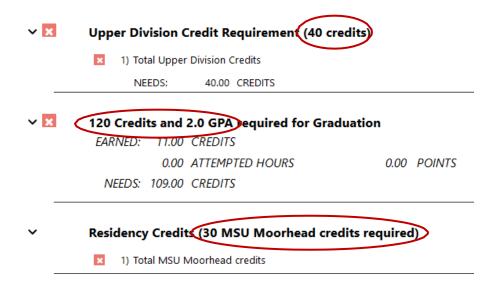

- f. The final portion of your DAR is where you can view **All Academic Coursework by Term**, including technical courses, transfer courses, graduate level courses, and other credits which may not be applicable to your degree area.
  - All Academic Coursework by Term Includes Technical courses, Graduate Level Courses, and other credits which may not be applicable to this degree.

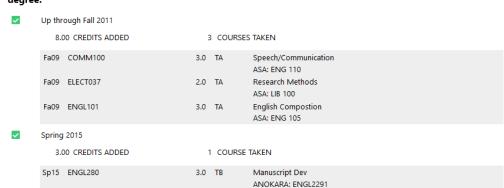